# **Master your PipeWire streams with WirePlumber**

George Kiagiadakis

Senior Software Engineer

george.kiagiadakis@collabora.com

#### Open First

#### **Overview**

- Quick introduction to PipeWire
- WirePlumber basics

#### Demo

## **Quick introduction to PipeWire**

- Powerful multimedia IPC framework
- Replaces audio servers like PulseAudio and JACK
- Implements equivalent video server
- Security built-in
- Exceptional performance

# **Orchestrating PipeWire**

- Apps and devices represented as nodes
- Nodes have I/O points, called ports
- Ports are linked together to form a media flow pipeline (graph)
- Configuring ports & linking done by the "session manager" (orchestrator)

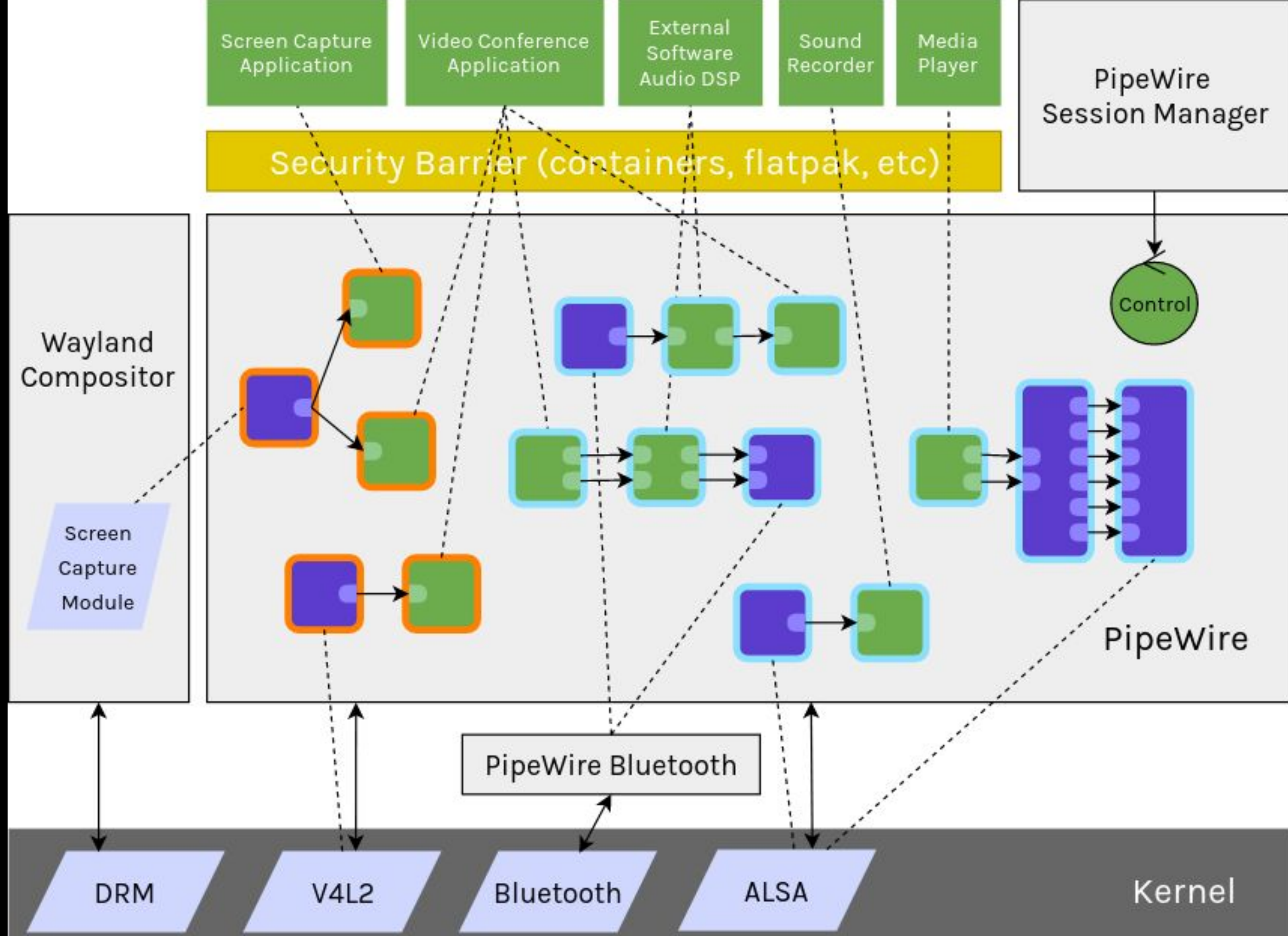

### **WirePlumber**

- Modular session manager for PipeWire
- Scriptable in Lua
- Also provides API for tools (in C, with other language bindings through gobject-introspection)

#### **Demo**

1.Two processes, sharing *audio*:

GStreamer producer -> GStreamer consumer

2.Single process audio playback to ALSA GStreamer producer -> ALSA device

3.Security mechanism

Client in host system | Client in container

### **Links**

- gitlab.freedesktop.org/pipewire
- docs.pipewire.org
- pipewire.pages.freedesktop.org/ wireplumber

# **Thank you**

```
Message {
   config {
     priority: "high" 
     body: "Collabora is hiring" // Many open 
positions
    recipient: "you" // Please
oin us
     calltoaction: "http://col.la/join"
  }<br>}
}
```